## **Возможности сайта ФНС России и Единого портала государственных и муниципальных услуг**

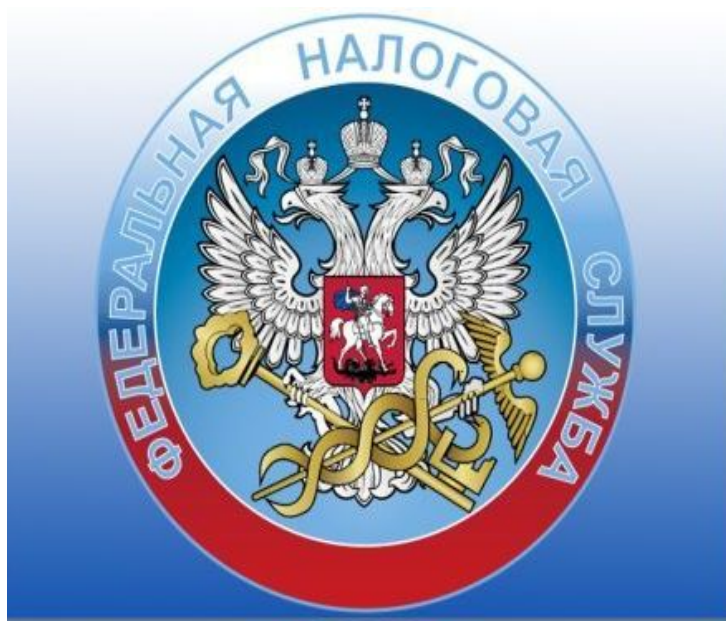

Пунктом 4 статьи 33335 Налогового кодекса РФ

 (далее – Кодекс) установлено, что размеры государственной пошлины, установленные главой 253 Кодекса за совершение юридически значимых действий в отношении физических лиц, применяются с учетом коэффициента 0,7 в случае подачи заявления о совершении указанных юридически значимых действий и уплаты соответствующей государственной пошлины с использованием единого портала государственных и муниципальных услуг, региональных порталов государственных и муниципальных услуг и иных порталов, интегрированных единой системой идентификации и аутентификации.

Вышеуказанное положение распространяется на случаи государственной регистрации индивидуальных предпринимателей.

 На сайте ФНС России (www.nalog.ru) в разделе «Все сервисы / Регистрация юридических лиц и ИП» размещен сервис, позволяющий при авторизации по учетной записи портала госуслуг, в случае заполнения формы № Р21001 «Заявление о государственной регистрации физического лица в качестве индивидуального предпринимателя» и формы № Р26001 «Заявление о государственной регистрации прекращения физическим лицом деятельности в качестве индивидуального предпринимателя», оплатить государственную пошлину с учетом коэффициента 0,7.

 Возможность направления документов при государственной регистрации индивидуального предпринимателя с оплатой государственной пошлины с учетом коэффициента 0,7 реализована также на портале госуслуг.

 Документы, сформированные в рассматриваемом случае как с использованием сервиса на сайте ФНС России, так и на портале госуслуг, направляются в налоговый орган в форме электронных документов, подписанных усиленной квалифицированной электронной подписью, в соответствии с порядком, утвержденным приказом ФНС России от 12 августа 2011 года № ЯК-7-6/489@.

 При этом уникальный номер заявки (пункт 17 указанного приказа) начинается с «F6». Возможность направления документов в налоговый орган в рассматриваемом случае предоставляется заявителю только после оплаты государственной пошлины. При этом в транспортный контейнер (пункт 14 вышеуказанного приказа) наряду с иными документами помещается подтверждающий оплату государственной пошлины документ в формате XML без его визуализации. В то же время информация об уплате государственной пошлины отражается в сформированном для принятия решения при государственной регистрации протоколе проверки: в результате проверки «Документ по госпошлине» указывается «Государственная пошлина уплачена с коэффициентом 0,7 через портал госуслуг (ЕСИА) (п. 4 ст. 333.35 НК РФ)».

## **Исполняющий обязанности начальника Межрайонной ИФНС № 13 по Кировской области, Советник государственной гражданской службы**

 **РФ 2 класса С.А. Будин**